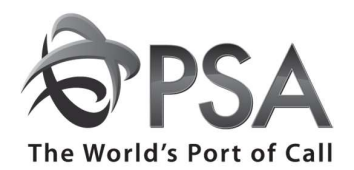

## Portnet.com User Login ID Service Request Form

Thank you for using Portnet.com products. For faster response time, please use the online User Administration module in Portnet instead of this form. Log on Portnet, go to User Administration  $\rightarrow$  User Information Administration.

## Complete this form and email it to csc@portnet.com.<br>\$10 per User ID

Please select the product:

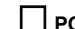

 $\Box$  PORTNET®  $\qquad \Box$  EZShip®  $\qquad \Box$  CargoD2D  $\qquad \Box$  TRAVIS  $\qquad \Box$  ALLIES

## Please select the service:

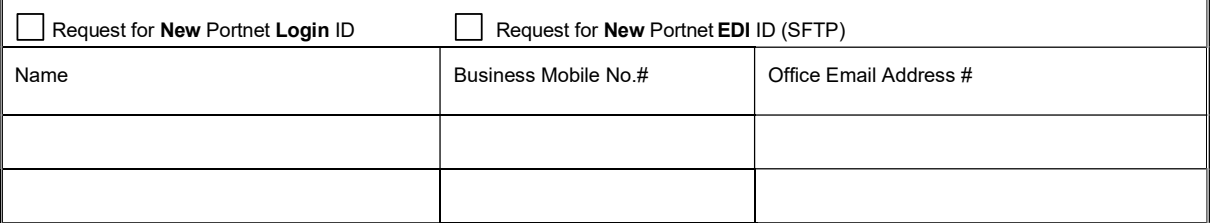

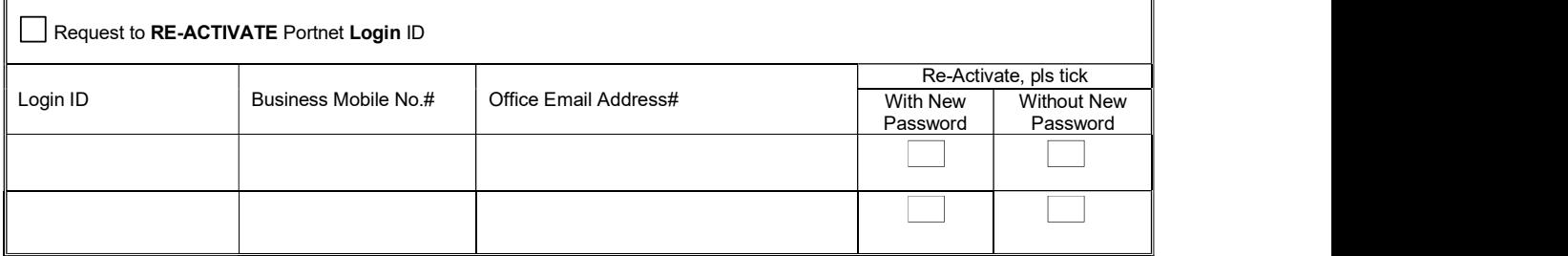

All requests must be authorised by the company's DSA. The DSA should not request to reactivate his/her own ID.<br>As the Portnet Data Security Administrator ("DSA"), I agree to be the main contact person for my company on all matters, responsible for creation, deletion, activation and management of all Portnet user IDs, passwords and user roles for my company and deemed to act on behalf of my company. As part of such responsibilities I shall ensure that user IDs of staff who have left the company or who no longer need to use Portnet are removed from Portnet. I agree and acknowledge that Portnet.com Pte Ltd will not be responsible for any act or omission of mine, or of any Portnet user.

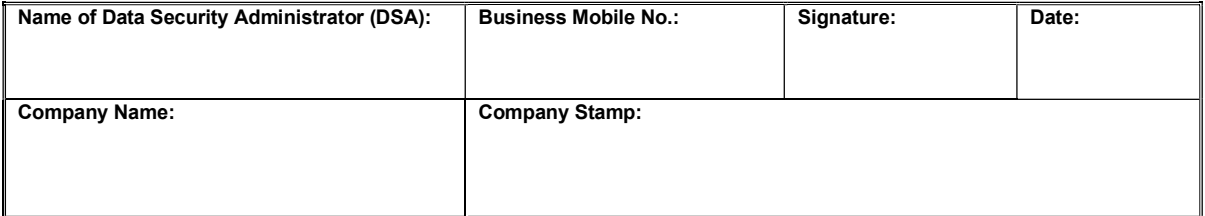

# Please ensure that the user's business mobile number and user's office email address are correctly filled in as the password will be sent to the user's business mobile and the user ID to his/her office email address. The User's business mobile must not be the same as DSA's business mobile.